## SAP ABAP table /BEV2/ED970T {List Types}

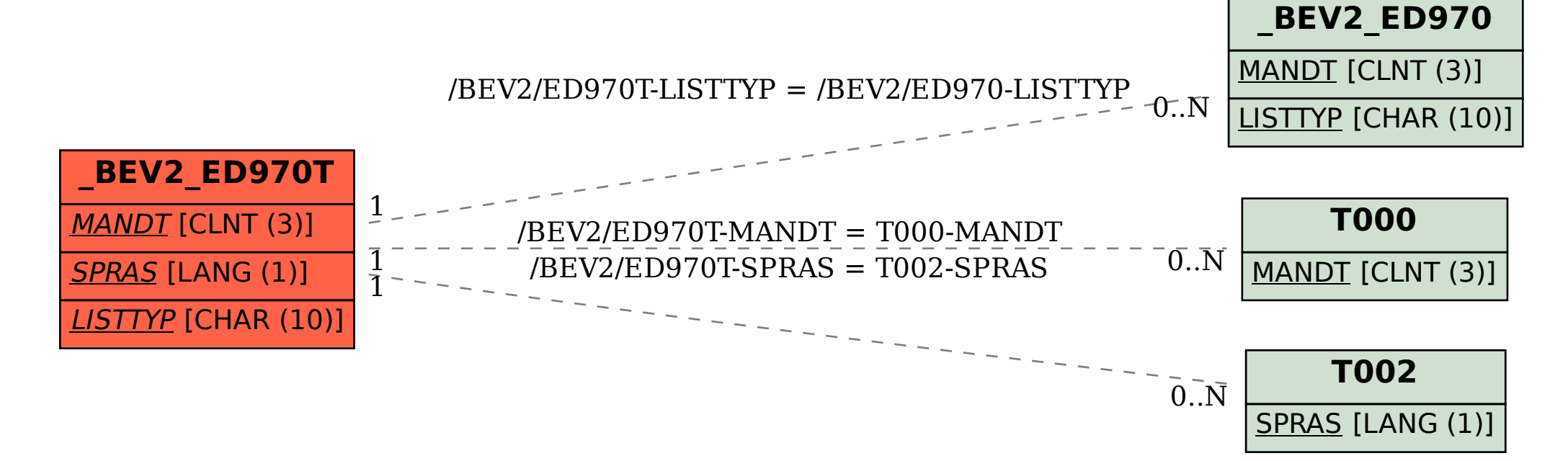